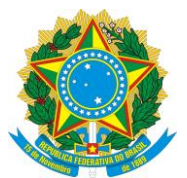

### RESOLUÇÃO CUN/UFES/Nº 78, DE 14 DE MARÇO DE 2024

Altera a Resolução CUn/Ufes/nº 46, de 19 de dezembro de 2019.

O **CONSELHO UNIVERSITÁRIO DA UNIVERSIDADE FEDERAL DO ESPÍRITO SANTO**, no uso de suas atribuições legais e estatutárias, considerando o que consta do Documento avulso nº 23068.035800/2023-67 – CENTRO TECNOLÓGICO - CT; o parecer da Comissão de Orçamento e Finanças; e ainda, a aprovação da plenária por unanimidade na Sessão Extraordinária do dia 14 de março de 2024,

## **R E S O L V E:**

**Art. 1º** Incluir o § 3º no art. 5º da Resolução nº 46, de 19 de dezembro de 2019, do Conselho Universitário da Universidade Federal do Espírito Santo - Ufes com a seguinte redação:

"Art. 5º ................................................................................................................... §3º Nos projetos que envolverem a ANP a demonstração dos valores devidos a título de ressarcimento dos custos indiretos serão calculados de acordo com o Anexo desta Resolução. (NR)"

**Art. 2º** O art. 62 da Resolução nº 46, de 19 de dezembro de 2019, passa a vigorar com a seguinte redação:

"Art. 62. Ficam revogadas:

- I Resolução nº 3/2012, de 07 de março de 2012;
- II Resolução nº 25/2012, de 14 de junho de 2012;
- III Resolução nº 38/2012, de a 09 de agosto de 2012;
- IV Resolução nº 39/2014, de 28 de agosto de 2014;
- V Resolução nº 11/2015, de 26 de março de 2015;
- VI Resolução nº 16/2018, de 27 de setembro de 2018; e
- VII Resolução nº 37/2019, de 31 de outubro de 2019. (NR)"

**Art. 3º** Incluir o anexo na Resolução nº 46, de 19 de dezembro de 2019, conforme o anexo desta Resolução.

**Art. 3º** Esta Resolução entra em vigor na data de sua publicação.

**PAULO SERGIO DE PAULA VARGAS** PRESIDENTE

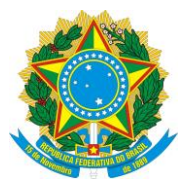

### ANEXO DA RESOLUÇÃO CUN/UFES/Nº 78, DE 14 DE MARÇO DE 2024

## **METODOLOGIA RECOMENDADA DE DETERMINAÇÃO DO VALOR DE CONTRAPARTIDA IINSTITUCIONAL EM PROJETOS ANP-PETROBRAS**

## **1. Princípio de cálculo do valor de contrapartida**

A metodologia foi criada de forma que o percentual de contrapartida seja calculado levando-se em conta os custos indiretos e a depreciação da infraestrutura durante execução de projetos desenvolvidos com a PETROBRAS, oriundos de recursos regulamentados pela Lei 9.478/97 e geridos pela Agência Nacional do Petróleo, Gás Natural e Biocombustível – ANP.

Dessa forma, o valor da contrapartida institucional - VCPI será dado pela soma de duas parcelas:

a) custo indireto proporcional associado ao projeto - CIPP; e

b) depreciação proporcional gerada pelo projeto - DPP, como segue:

 $VCPI = CIPP + DPP$ 

## **2. Determinação da parcela CIPP**

A parcela do CIPP será calculada usando um modelo de proporcionalidade pelo qual se admite que os recursos humanos a serem contratados no projeto (expressos em seu valor monetário em reais – custos de recursos humanos do projeto - CRHP gerariam uma parcela de custo indireto proporcional ao custo indireto total da universidade - CITU dividido pelo total de recursos humanos da mesma (também expresso em seu valor monetário em reais – custo total de recursos humanos - CTRH). Ou seja:

CIPP = (CITU \* CRHP) / CTRH

*Observação: Decidiu-se pela adoção dessa fórmula proporcional para estimação da parcela de custos indiretos associada a cada projeto em linha tomando como base as sugestões exaradas pela própria PETROBRÁS sobre como efetuar essa estimativa.*

Para os fins de cálculo do valor de CIPP, deverá ser adotado anualmente/por ano os seguintes valores referenciais (determinados a partir da análise de matrizes de custo da instituição relativas ao ano anterior), por exemplo, para 2018 serão adotados os valores de referências do ano de 2017:

• **CITU** (custo indireto total da universidade) - referência do ano de 2017: R\$ 139.941.930,40 (centro e trinta e nove milhões novecentos quarenta e um mil novecentos e trinta reais e quarenta centavos) - valor estimado considerando gastos indivi-

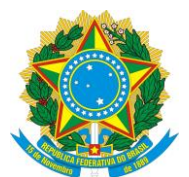

síveis em energia, água, serviços terceirizados de apoio e custos de tramitação de projeto, conforme cálculo efetuado pela Pró-Reitoria de Planejamento e Desenvolvimento - PROPLAN. Endereço: FONTE: SIAFI/TESOURO GERÊNCIAL (Itens 37 - [Locação de Mão](http://www.portaldatransparencia.gov.br/PortalComprasDiretasOEFavorecidoED.asp?Ano=2017&CodigoOS=26000&CodigoOrgao=26244&CodigoUG=153114&CodigoGD=3&CodigoED=37)[de-Obra,](http://www.portaldatransparencia.gov.br/PortalComprasDiretasOEFavorecidoED.asp?Ano=2017&CodigoOS=26000&CodigoOrgao=26244&CodigoUG=153114&CodigoGD=3&CodigoED=37) 39 - [Outros Serviços de Terceiros -](http://www.portaldatransparencia.gov.br/PortalComprasDiretasOEFavorecidoED.asp?Ano=2017&CodigoOS=26000&CodigoOrgao=26244&CodigoUG=153114&CodigoGD=3&CodigoED=39) Pessoa Jurídica , 92 - [Despesas de Exercícios](http://www.portaldatransparencia.gov.br/PortalComprasDiretasOEFavorecidoED.asp?Ano=2017&CodigoOS=26000&CodigoOrgao=26244&CodigoUG=153114&CodigoGD=3&CodigoED=92)  [Anteriores](http://www.portaldatransparencia.gov.br/PortalComprasDiretasOEFavorecidoED.asp?Ano=2017&CodigoOS=26000&CodigoOrgao=26244&CodigoUG=153114&CodigoGD=3&CodigoED=92) e 93 - Indenizações).

• **CTRH** (custo total em recursos humanos) - referência do ano de 2017: R\$ 749.986.435,53 (setecentos quarenta e nove milhões novecentos e oitenta e seis mil quatrocentos trinta e cinco reais e cinquenta e três centavos) - conforme registrado no portal da transparência relativo ao total de despesas em RH com servidores ativos da UFES (PLOA do exercício anterior).

• **CRHP** (custo de recursos humanos do projeto – HH) – valor de HH a ser solicitado em cada projeto

Ou seja, para cada ano, o CIPP será calculado como:

 $CIPP = \Omega^*CRHP$  (em reais)

Onde: Ω =CITU/CTRH, sendo que para o ano de 2018 é igual a 0,18659

# **3. Determinação da parcela DPP**

A parcela de depreciação será calculada considerando que o projeto vai ocupar um percentual de tempo do laboratório - PTAP. Esse percentual multiplicará o montante de depreciação anual total estimado do laboratório, calculado a partir da estimativa de valor patrimonial do laboratório - EVPL e do percentual médio de depreciação patrimonial anual - PDPA.

A seguinte fórmula de cálculo será adotada:

$$
DPP = PDPA * EVPL * PTAP
$$

## Sendo:

**PTAP**: percentual de tempo do laboratório deverá ser estimado pelo coordenador em função da natureza e características de cada projeto. Pela experiência empírica coletada pela estrutura da UFES na gestão de projetos de grande porte, esse valor deve ficar na faixa de 0,05 (5%) e 0,20 (20%).

**EVPL**: Estimativa de valor patrimonial do laboratório onde se desenvolverá o projeto. A ser definido pelo coordenador em função do patrimônio em equipamentos existente no laboratório. O DA/PROAD fornecerá estimativas com base no banco de dados do

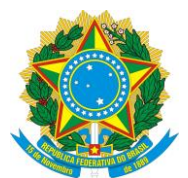

patrimônio da UFES caso seja solicitado.

**PDPA**: Percentual médio de depreciação patrimonial anual. Para 2018 se adotou um valor médio de 0,05, considerando que existem equipamentos com vidas úteis diferenciadas compondo o patrimônio, mas que um horizonte de 20 anos é razoável para se pensar na renovação do patrimônio de um laboratório, e o valor se encontra enquadrado nas faixas usuais adotadas na prática contábil da administração pública.

Dessa forma, para 2018, DPP será calculado como:

DPP = 0,05 \* EVPL \* PTAP

## **4. Determinação do valor de VCPI e do percentual de contrapartida**

O valor de VCPI será dado pela soma simples das parcelas CIPP e DPP. O percentual de contrapartida (%CI) será calculado dividindo VCPI pelo valor total do projeto (VTP):

%CI = VCPI / VTP

Se o percentual de contrapartida (%CI) for maior que 0,15 (15%), deverá ser adotado o valor de 0,15 (15%), pois esse é o limite máximo admitido pela ANP. Caso contrário se adotará o próprio valor de %CI.

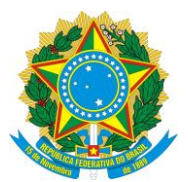

### **MEMORIAL DE CÁLCULO DOS CUSTOS INDIRETOS**

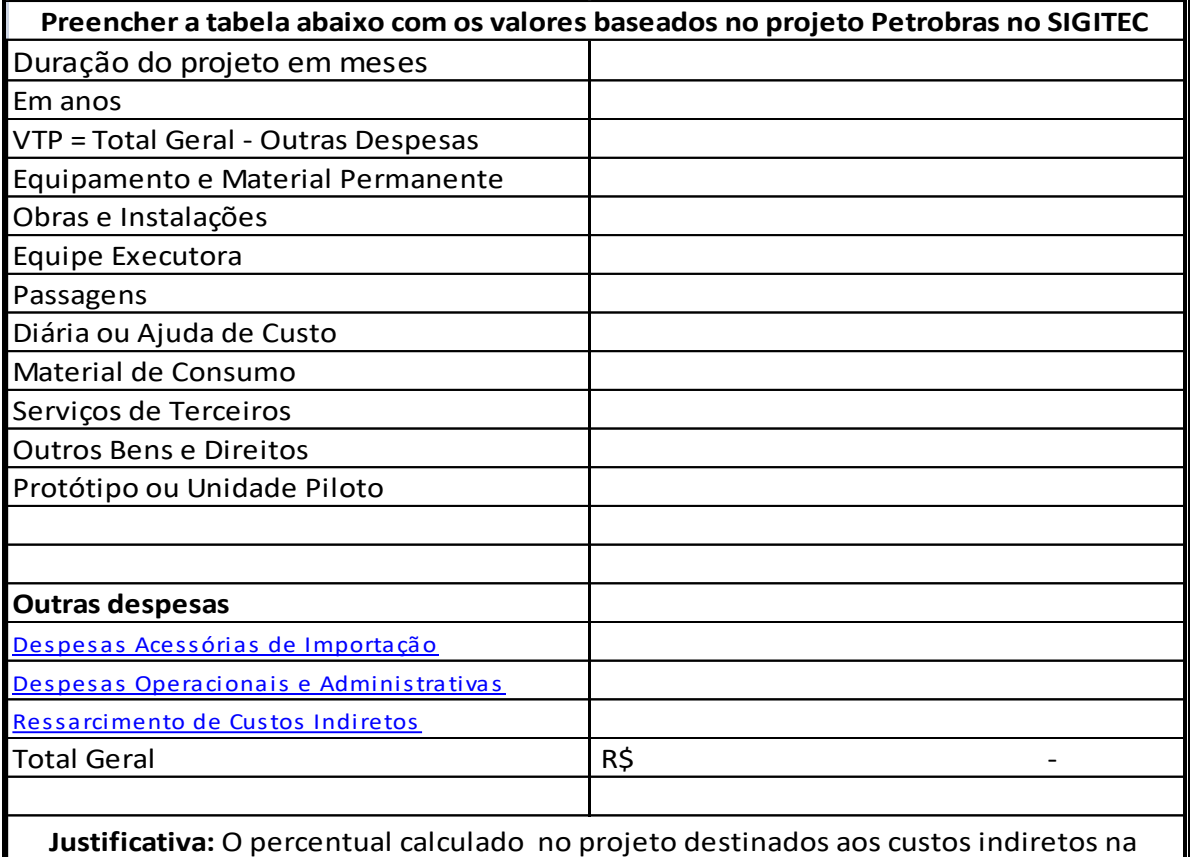

instituição foram de XXX% porém a UFES adoatrá o percentual de XX %, valor que já é adorato nos projetos. O ressarcimento à Universidade pela utilização de sua imagem, infraestutura física (equipamentos e prédios), pessoal e outras despesas está cintemplado na resolução 11/2015 do Conselho Universitário da UFES, o qual pode ser acessado no seguinte site http://daocs.ufes.br/

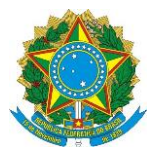

ī

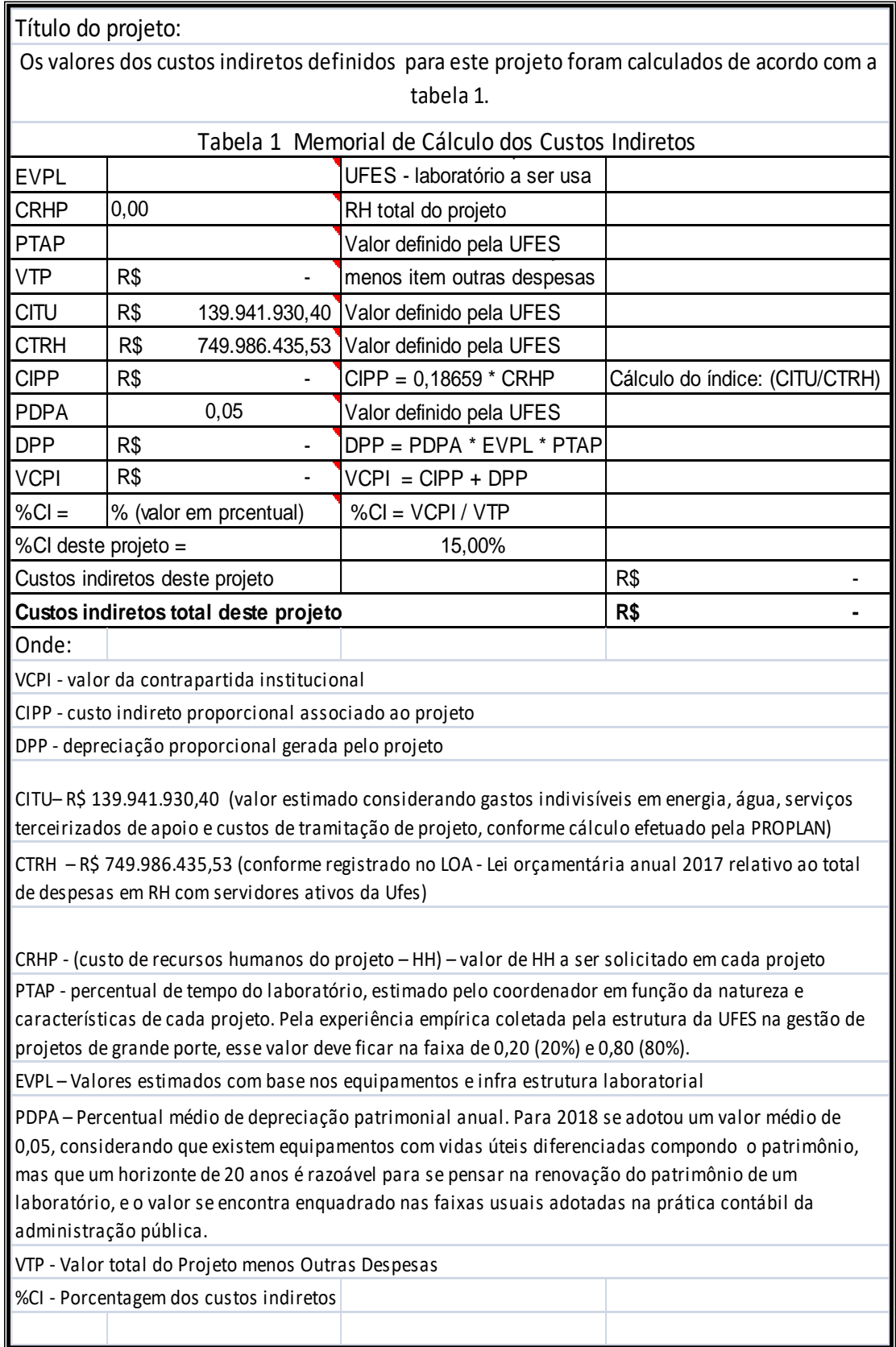